*deal Lohnsteuerhilfeverein e.V.*

Investitionsabzugsbeträge

.............................................................................

2014

............................................................................. (Steuernummer)

(Name)

## **Anlage "Investitionsabzugsbeträge" zur Einkommensteuererklärung 2014**

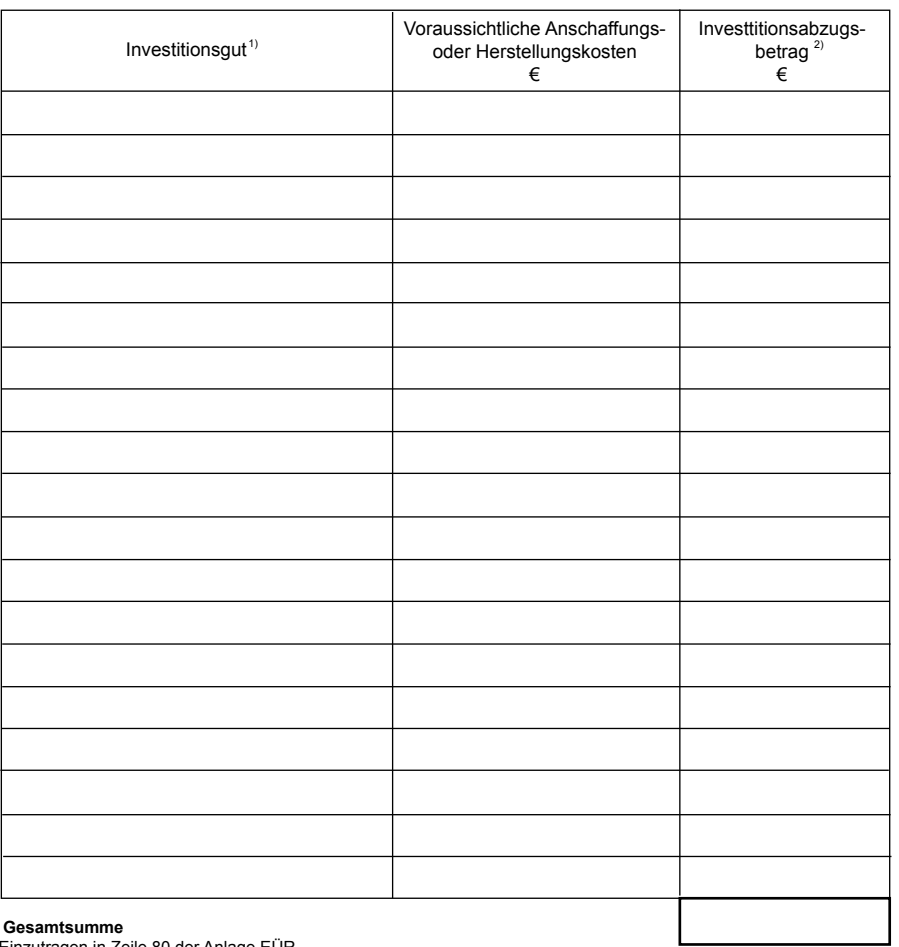

Einzutragen in Zeile 80 der Anlage EÜR **Gesamtsumme**

1) Jedes Investitionsgut einzeln angeben. Investitionszeitraum 2010 bis 2012.<br><sup>2)</sup> Bis zu 40 % der Anschaffungs- bzw. Herstellungskosten.